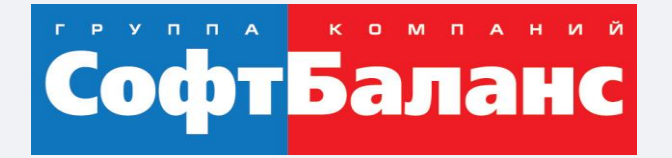

### **"1С:Управление нашей фирмой" для производства**

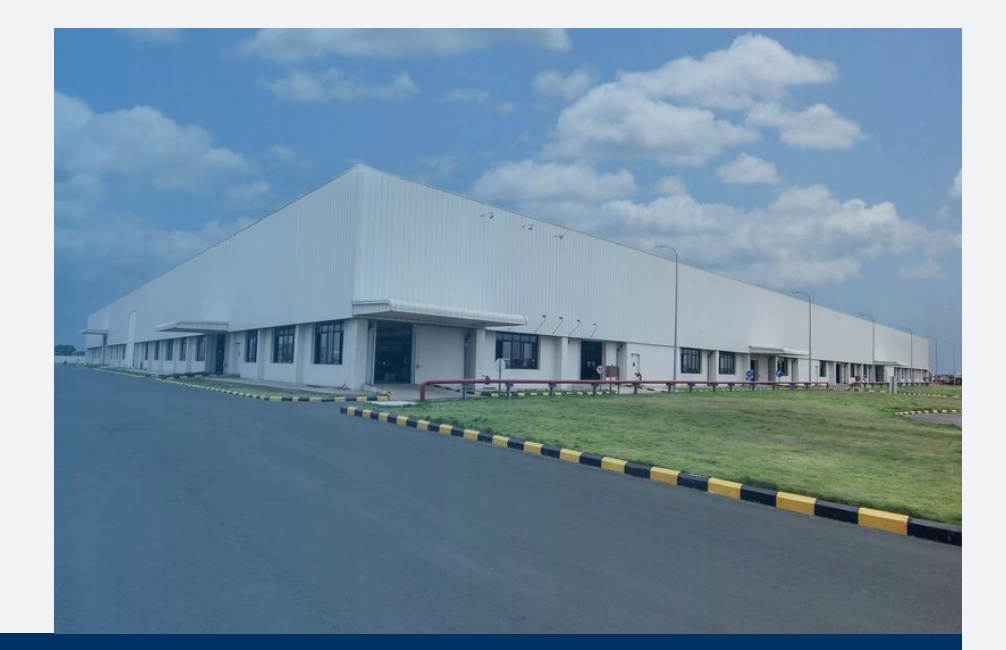

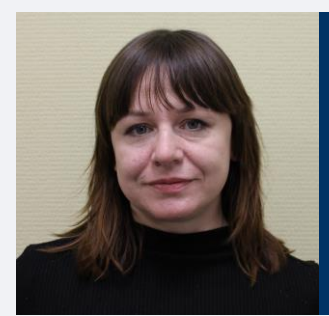

#### **Заремба Татьяна**

Ведущий специалист отдела типового запуска систем 1С, 1С:Франчайзинг ГК "СофтБаланс"

zaremba@softbalance.ru sb-vnedr.ru

#### Возможности для производства

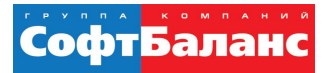

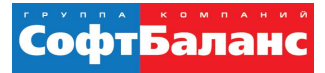

#### **Ожидания производственных компаний от автоматизированной системы на базе «1С:УНФ»**

- Оперативное управление производством:
	- Автоматический расчет производственной потребности
	- Заказы на производство, журналы и отчеты по заказам на производство
	- Автоматический расчет потребности в закупках материалов
	- Заказы поставщикам, журналы и отчеты по заказам поставщиков
	- Планировщик ресурсов

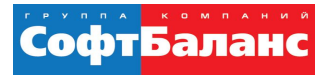

#### **Ожидания производственных компаний от автоматизированной системы на базе «1С:УНФ»**

#### Себестоимость выпуска

- Планирование себестоимости выпуска: себестоимость изделия и себестоимость заказа покупателя
- Автоматическое списание материалов
- Сдельная оплата труда в себестоимости продукции или заказе покупателя
- Учет и гибкое распределение фактических затрат
- Фактическая себестоимость и анализ «план факт»
- Динамические спецификации

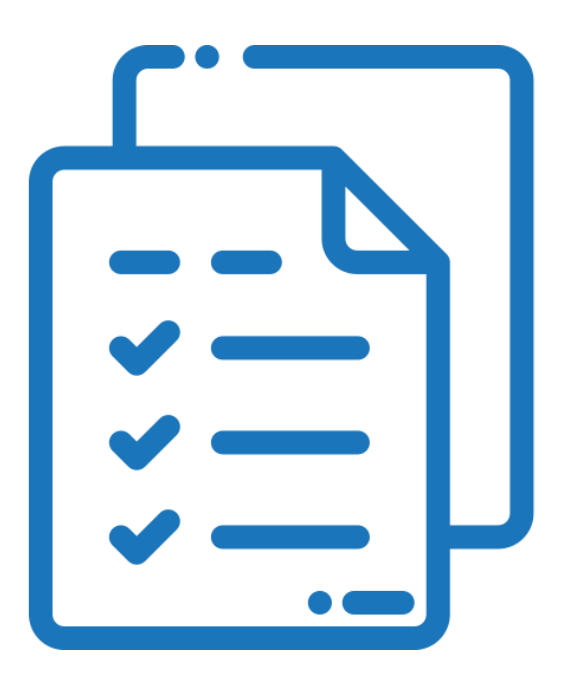

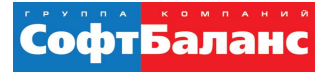

# **Виды производства, для которых подходит «1С:УНФ»**

#### В УНФ можно выстроить:

- позаказное производство (вытягивающая схема);
- серийное производство (выталкивающая схема);
- В УНФ можно реализовать модели производств:
	- Мебельное производство
	- Пошив одежды
	- Производство и монтаж дверей, ворот
	- Производство продуктов питания
	- Производство кормов для животных
	- И другие модели

#### Схема цепочки основных операций

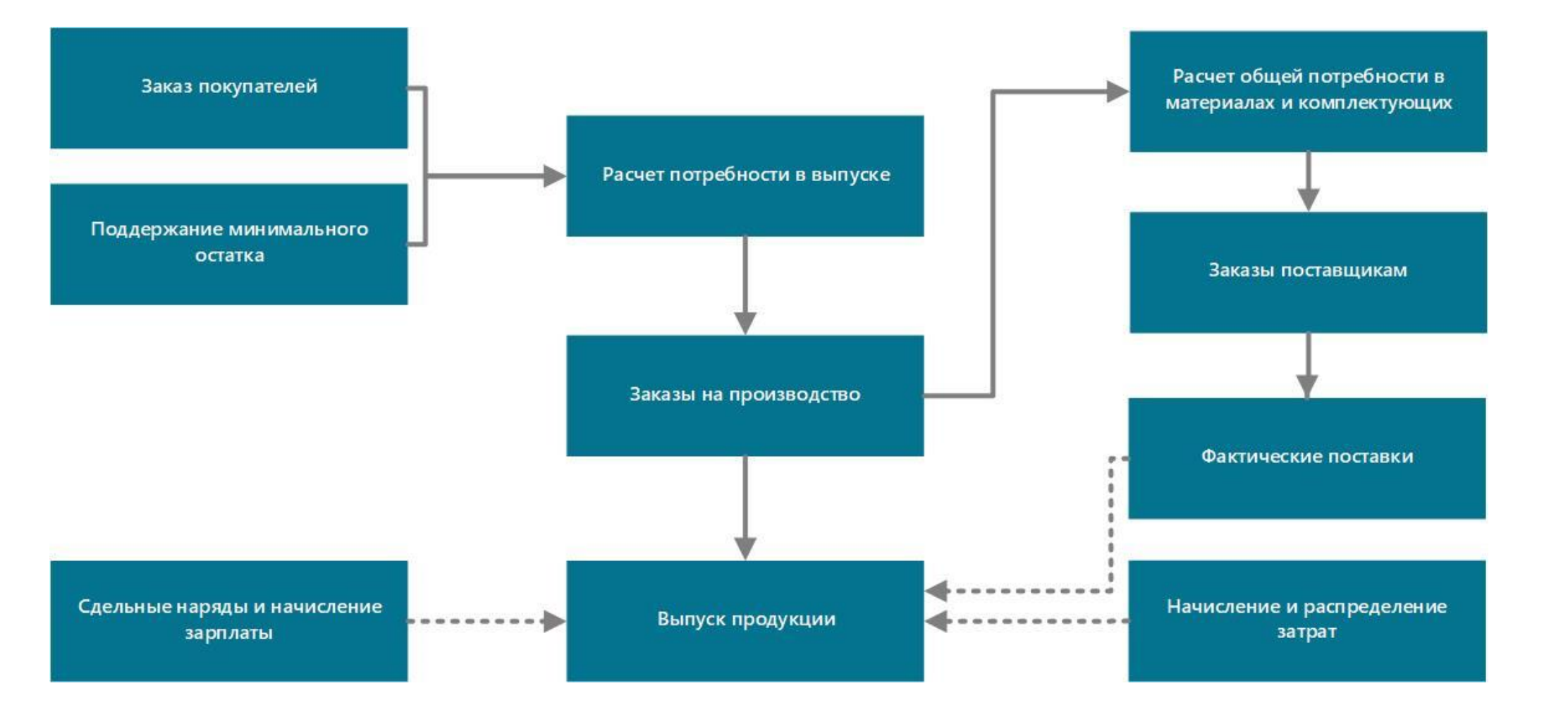

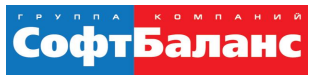

#### Оформление заказов на производство

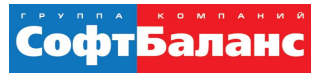

### **«1С:УНФ» анализирует**

- **Необходимый объем выпуска**  по заказам покупателей и нормативам поддержания складских запасов;
- **Фактические остатки** продукции на складах и дефицит продукции;
- **Выдает рекомендации** по созданию Заказов на производство по датам потребности;

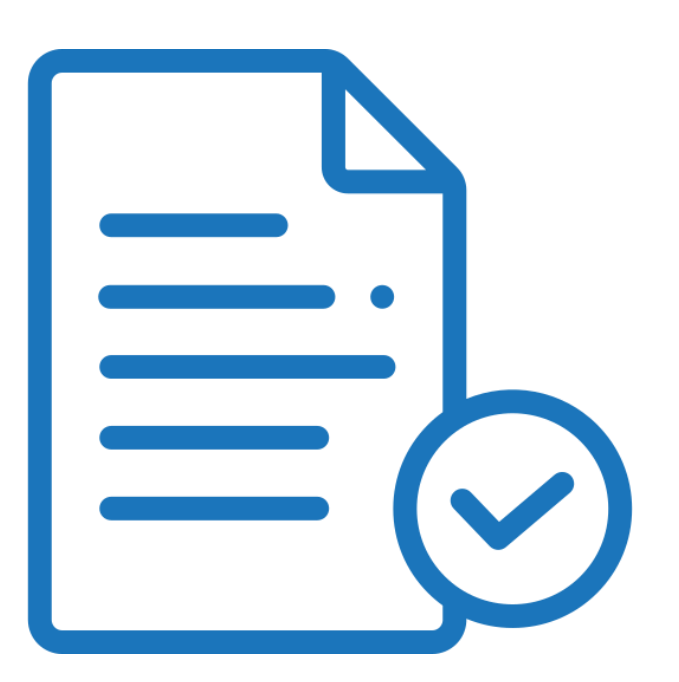

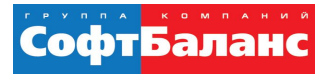

# Расчет потребностей в запасах

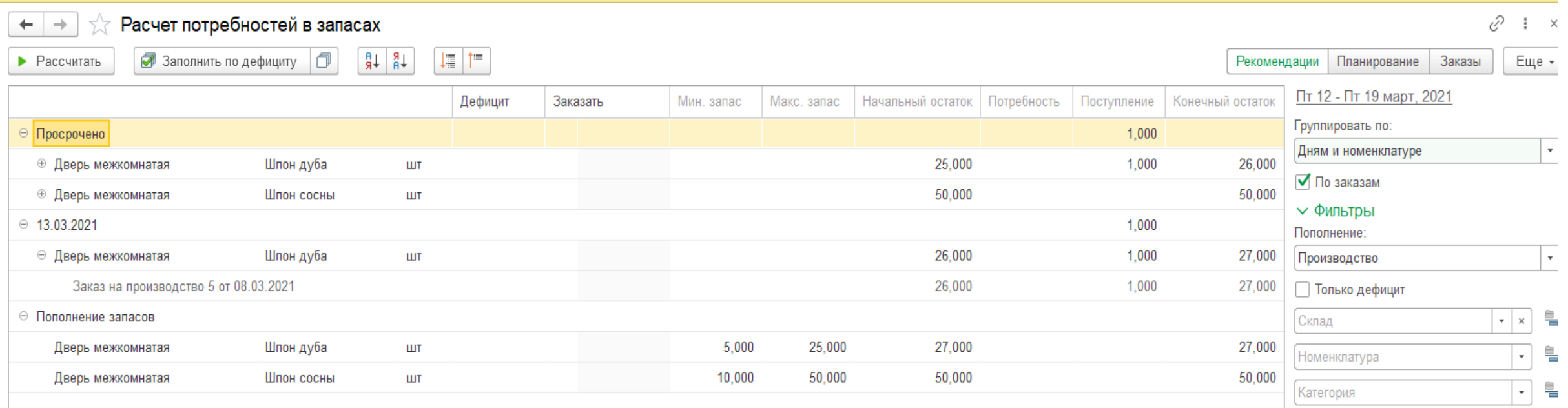

### Заказы на производство

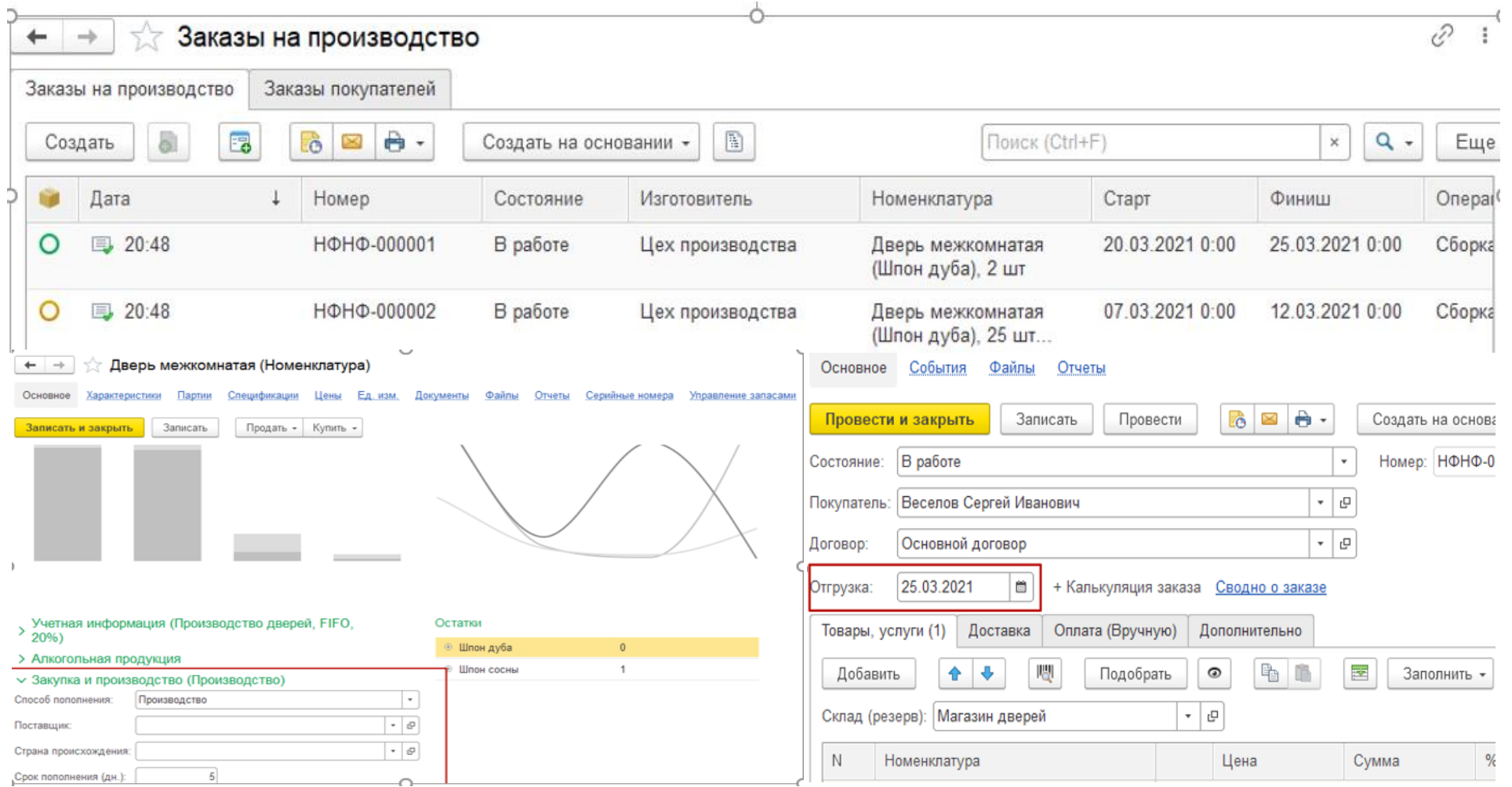

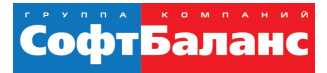

#### Размещение заказов

#### Размещение заказов

Сформировать

 $\rightarrow$ 

 $\leftarrow$ 

Введите слово для поиска (название товара, покупателя, пр.). Н...

↓≣  $\uparrow$ 7.

#### Период: март 2021 г.

 $\overline{\chi}^0_{\alpha}$ 

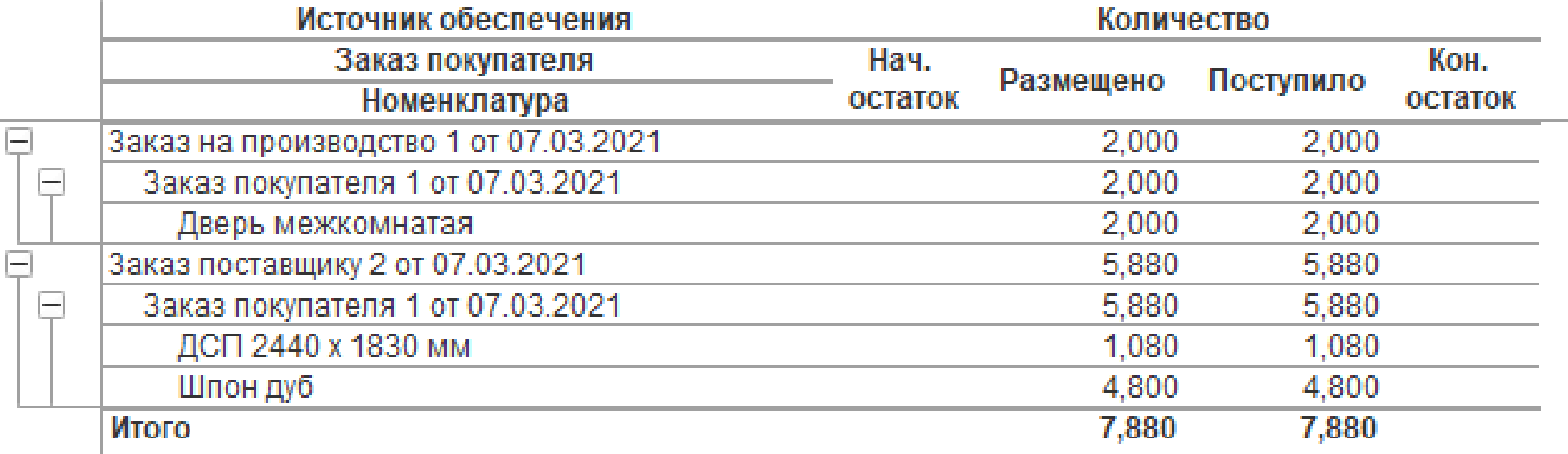

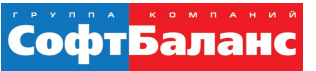

#### Движение и списание материалов

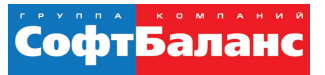

### Расчет потребности в закупках для производства

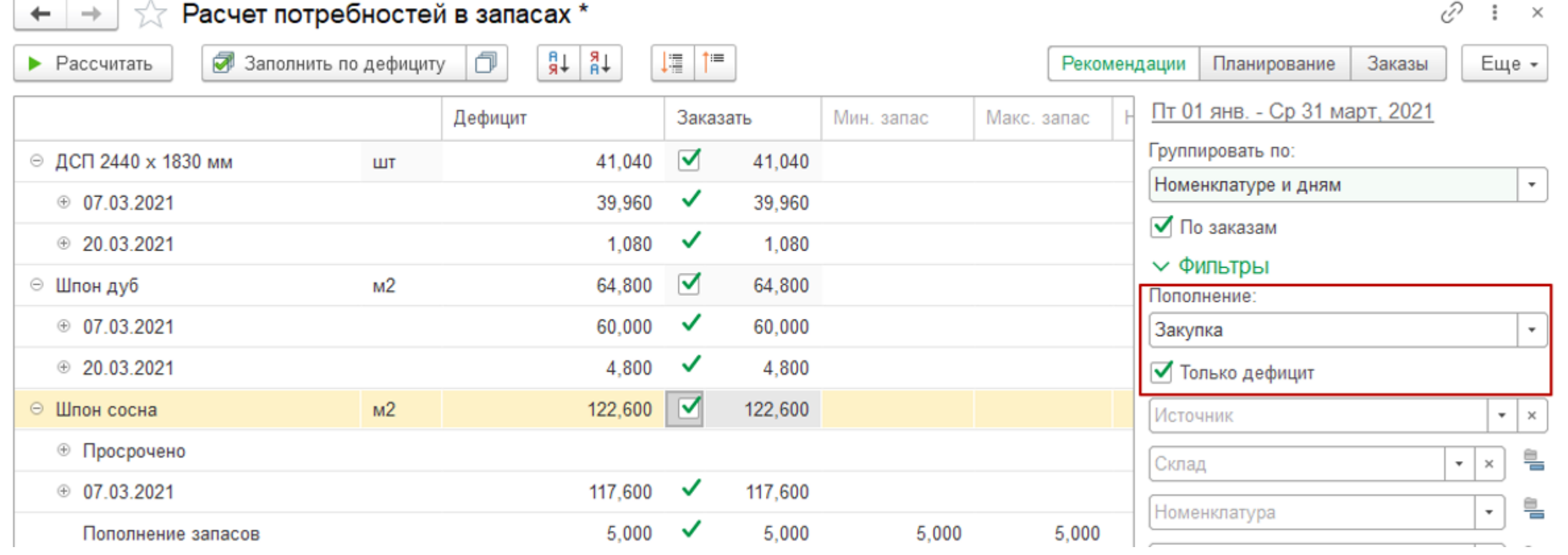

 $\overline{\phantom{a}}$ 

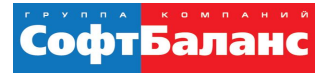

#### Заказы поставщикам

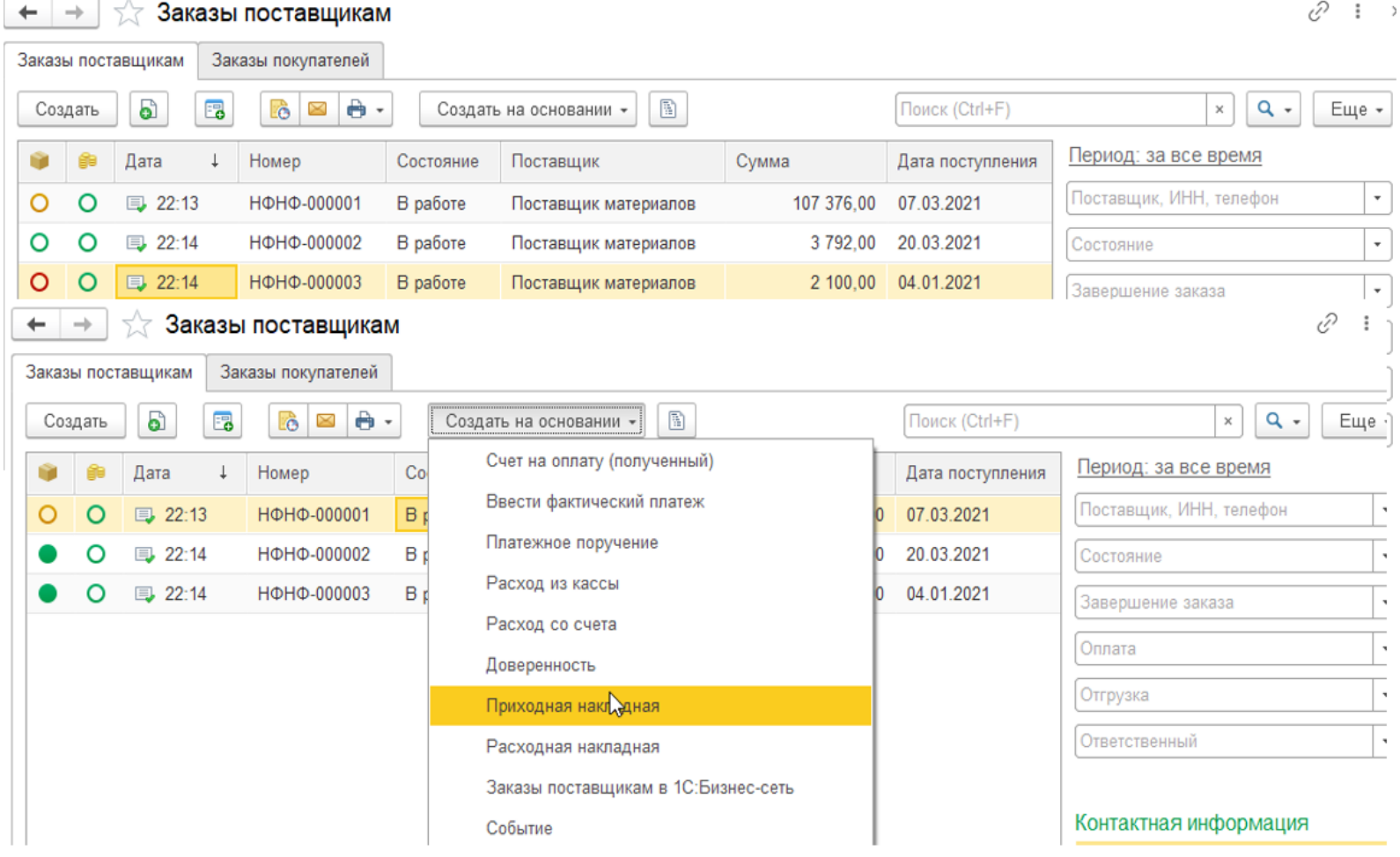

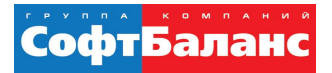

Приход

Сумма

926 753,60

76,000

1400.00

5,000

17 298,00

43,245

432,00

1.080

39,960

432,00

1,080

450,00

 $1,125$ 

100,00 2,000

55 705,60

79,600

51 492,00

122,600

328,445

1 052 749,20

15 984,00

Печать

Конечный

остаток

Сумма

Количество

901 499,51

75,000

1400.00

5,000

882,00

2.205

432,00

1.080

16 416,00

41,040

15 984,00

16 416,00

39,960

41,040

432,00

1,080

882,00

2,205 100,00

2,000

14,800

5,000

2 100,00

916 341,51

104,005

10 360,00

Расход

Сумма

Количество

25 254,09

16 416,00

41.040

432,00

1.080

15 984,00

45 345,60

49 392,00

117,600

136 407,69

225,440

64,800

39,960

2,000

#### Отчеты по движению запасов

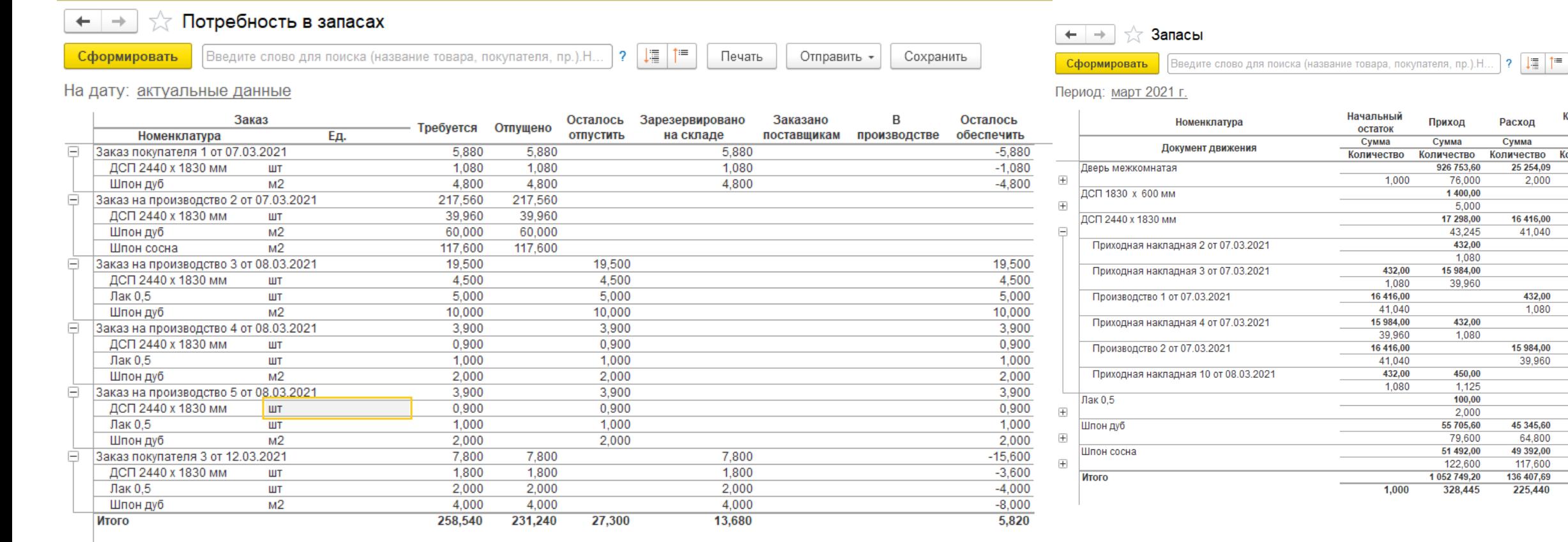

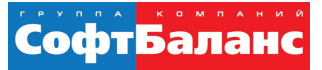

### Выпуск продукции

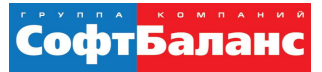

#### Выпуск продукции

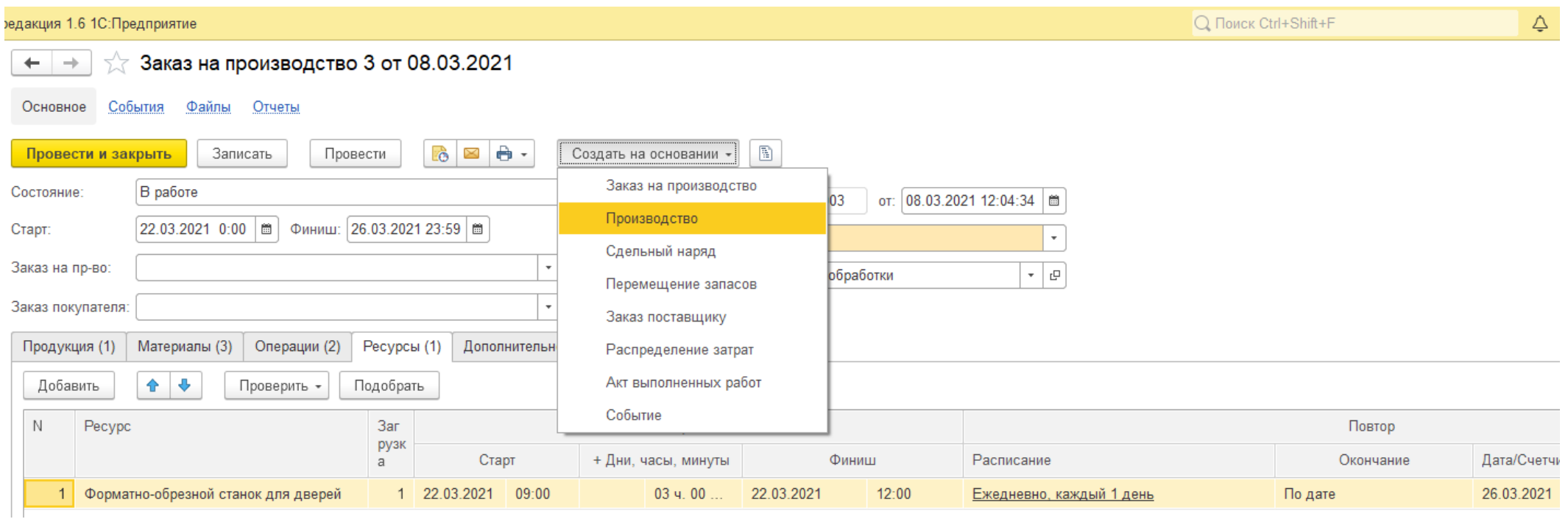

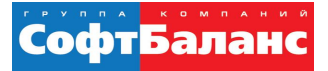

#### Выпуск продукции

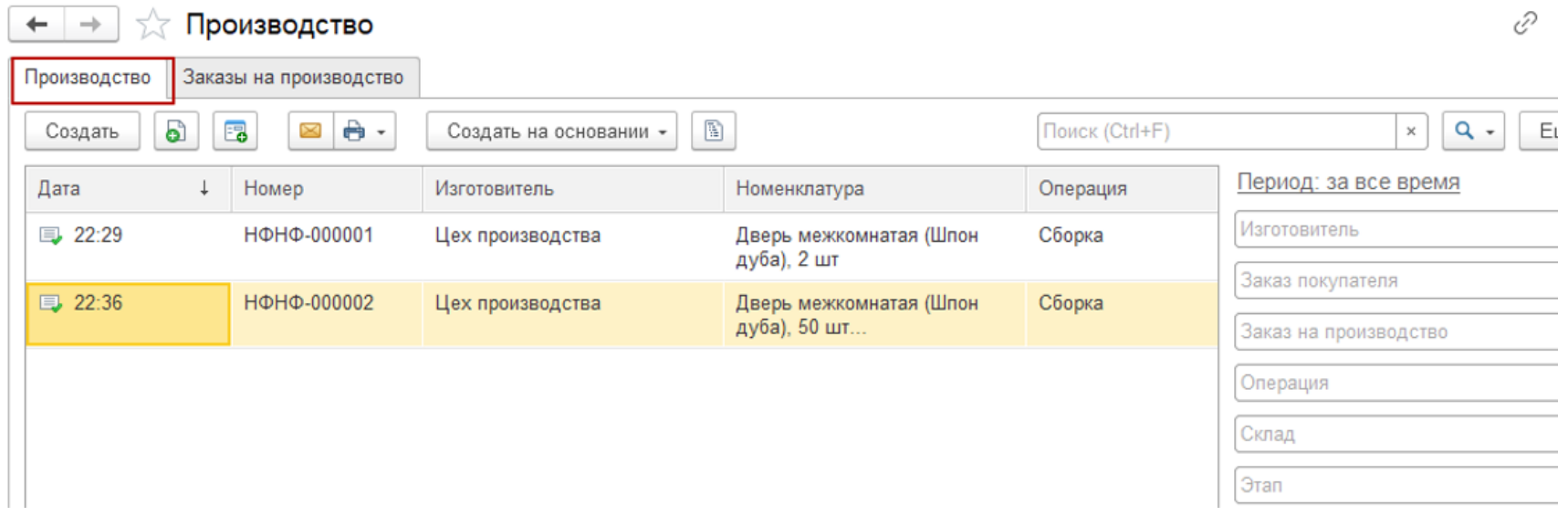

#### Отчет по количеству выпуска продукции «план-факт»

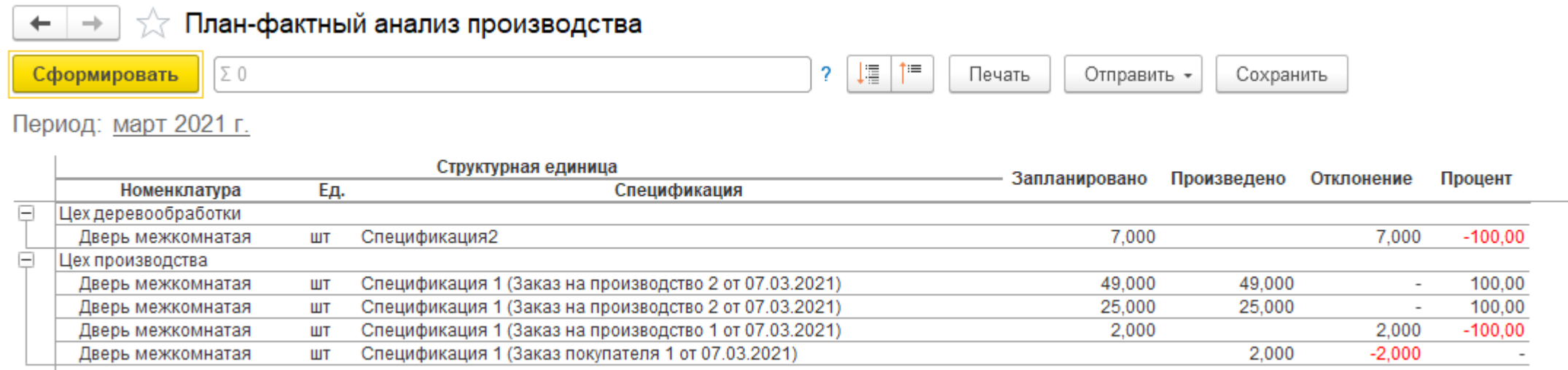

# Затраты на производство

"1С:УПРАВЛЕНИЕ НАШЕЙ ФИРМОЙ" ДЛЯ ПРОИЗВОДСТВА

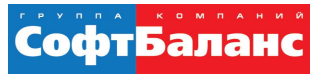

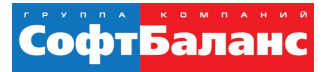

### Сдельные наряды

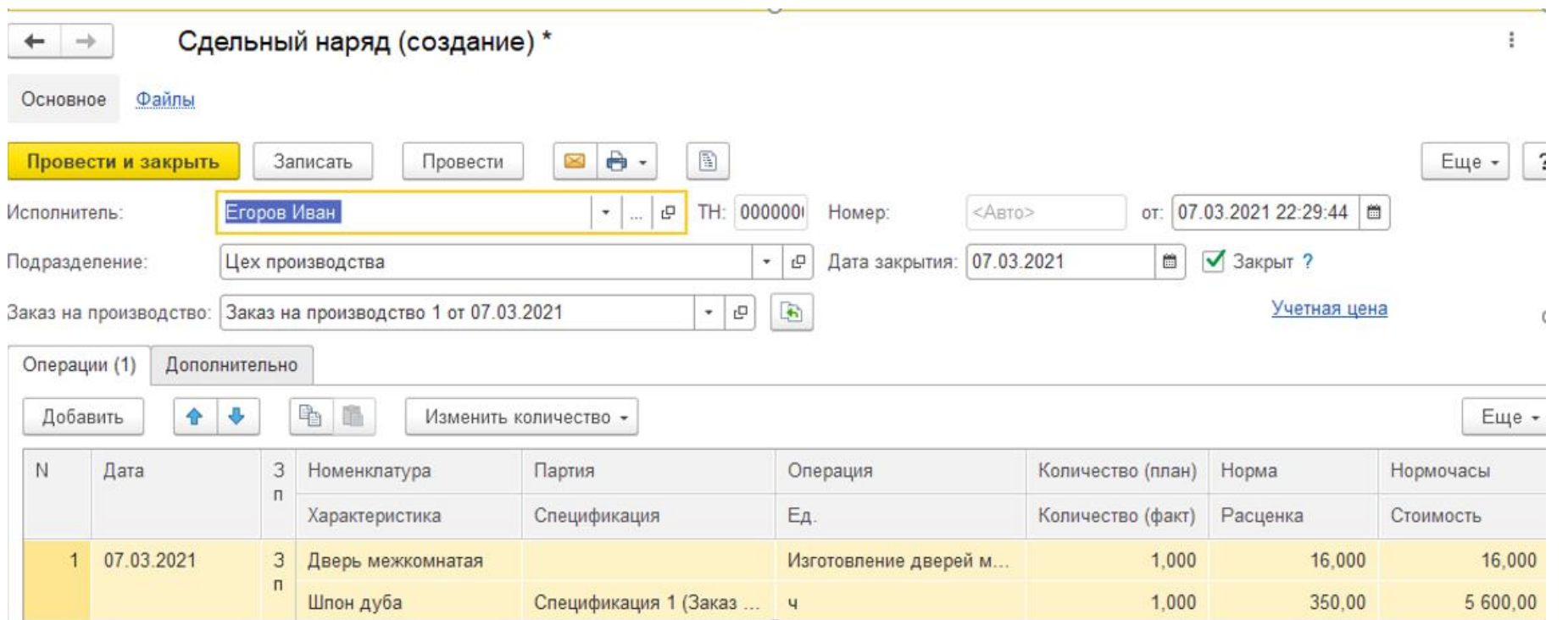

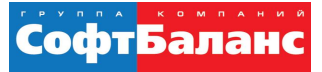

#### Отчеты по зарплате

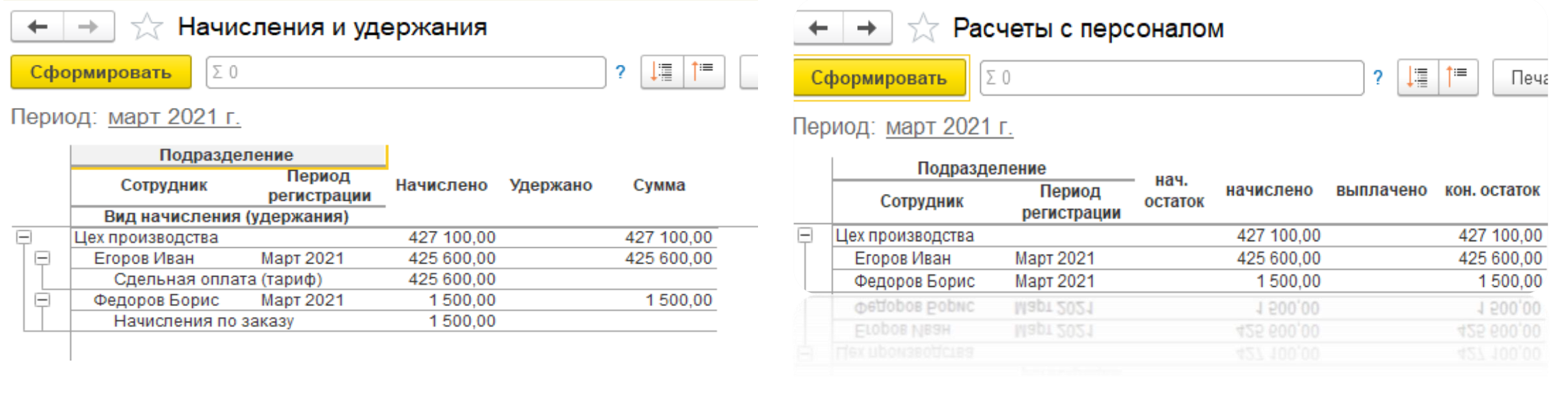

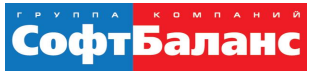

### Создание спецификаций

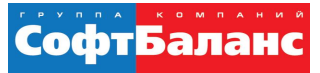

# Спецификации и нормативная себестоимость

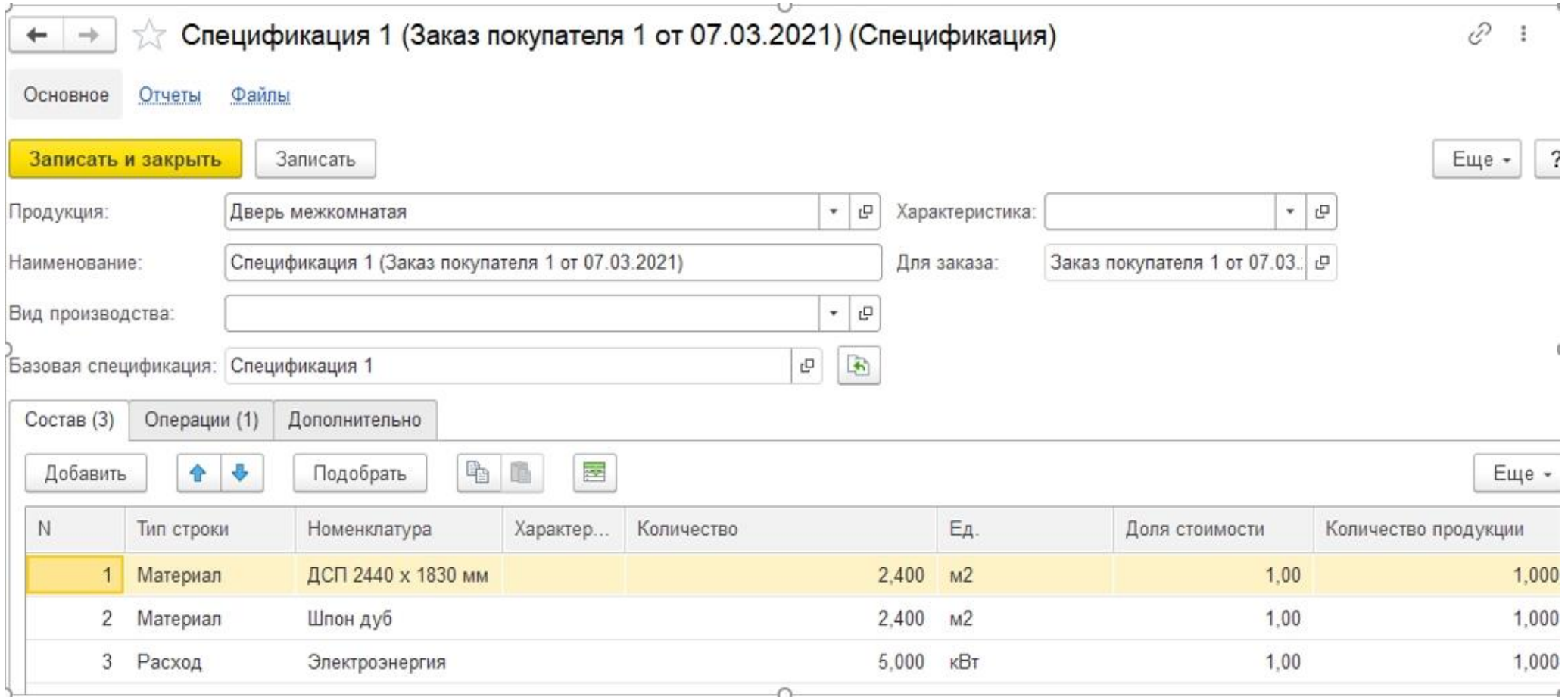

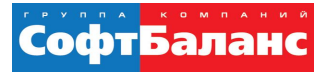

#### Заполнение по спецификации

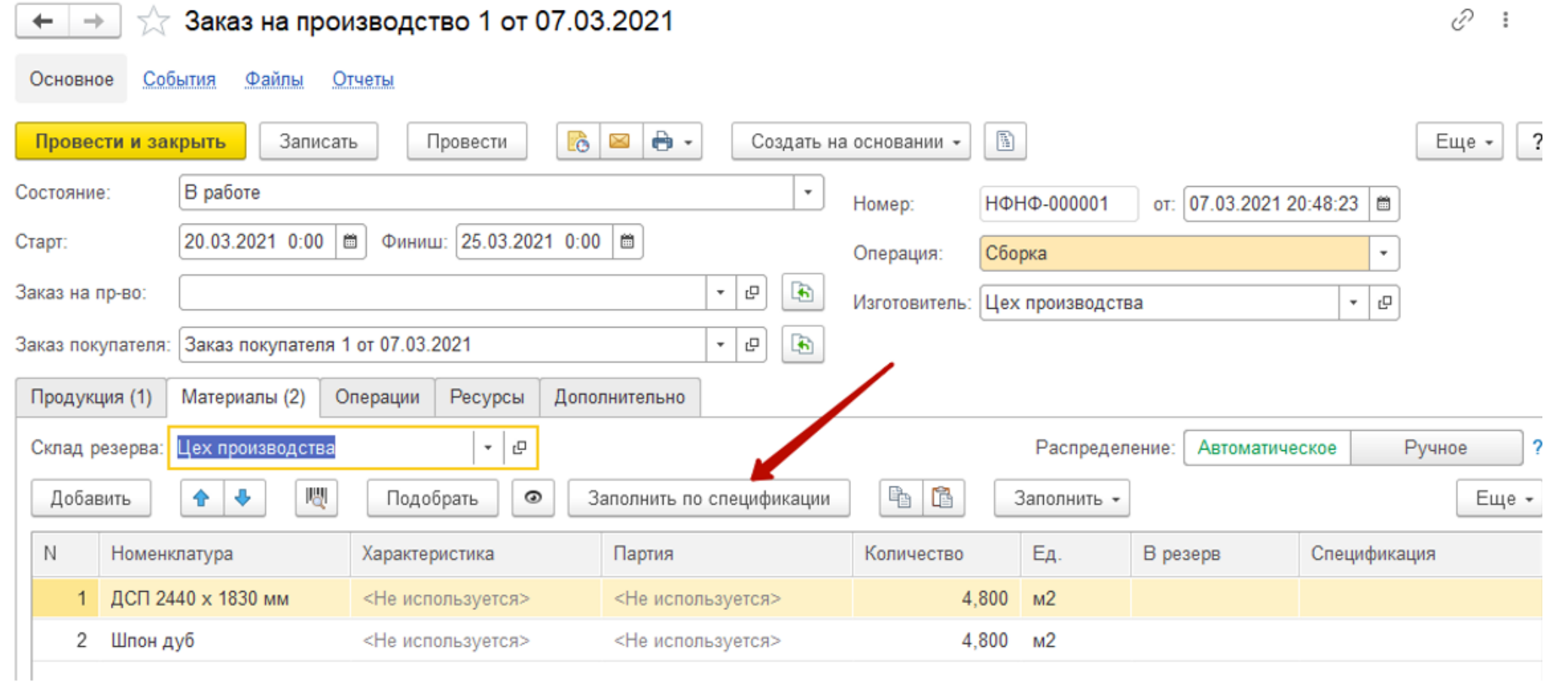

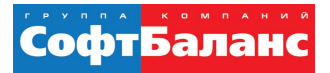

### Нормативный состав изделия

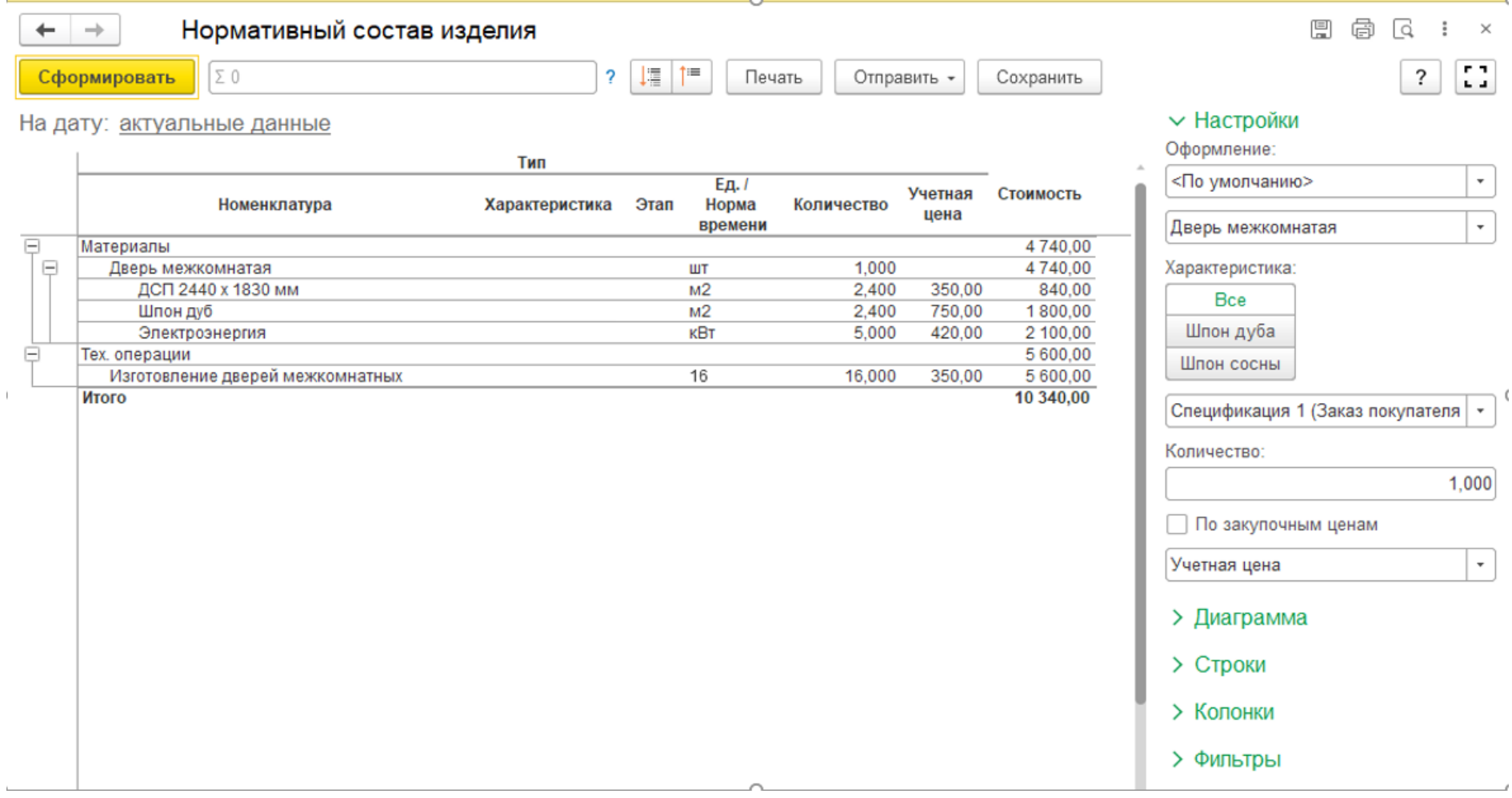

#### Параметрические спецификации

- Расчет количества материала в заказе исходя из размеров изделия
- Автоматически подбирать нужные материалы из справочника исходя из характеристики продукции

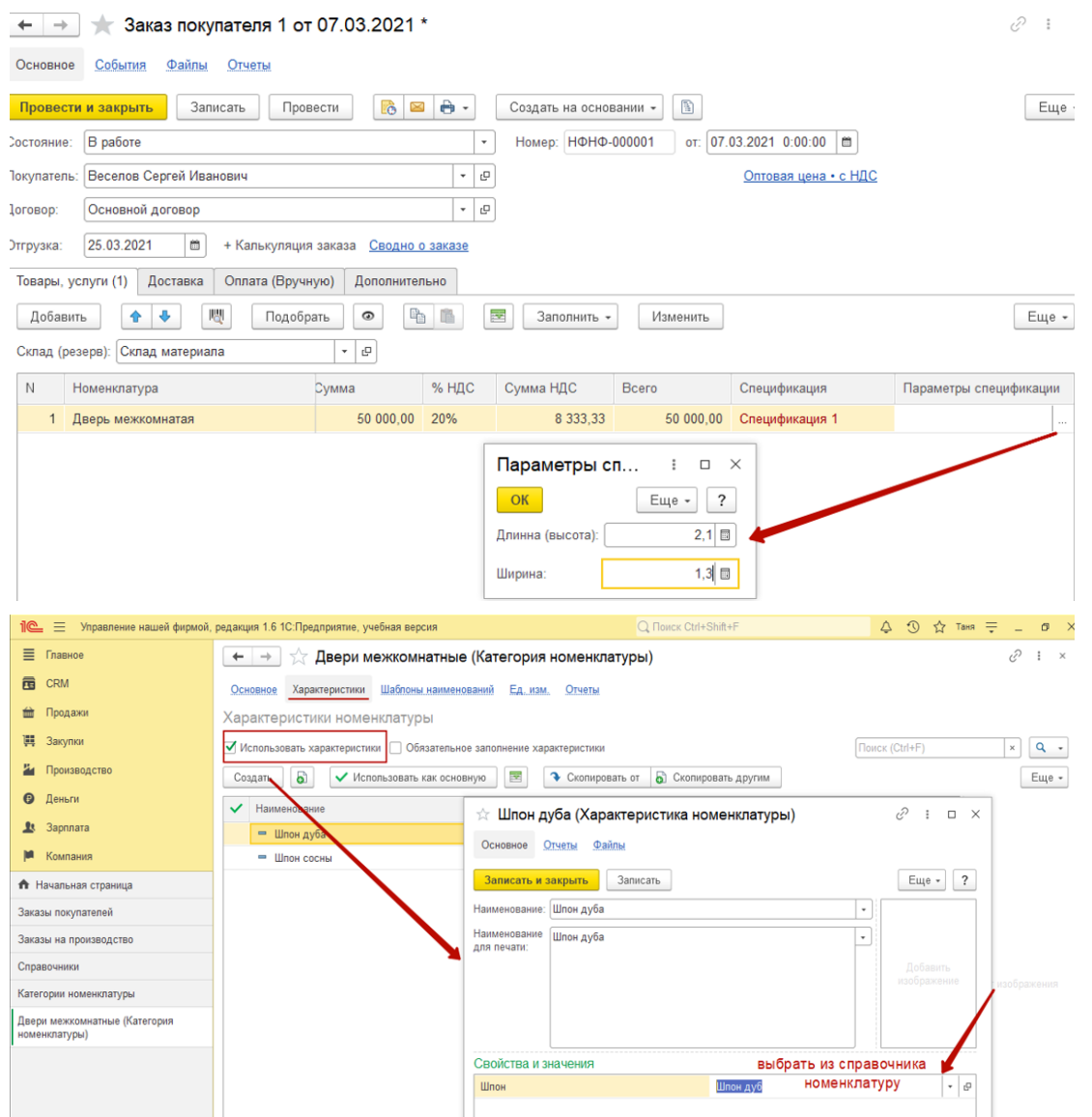

# Планирование загрузки ресурсов

"1С:УПРАВЛЕНИЕ НАШЕЙ ФИРМОЙ" ДЛЯ ПРОИЗВОДСТВА

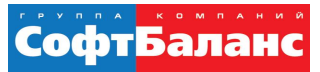

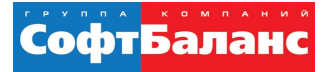

## Планировщик ресурсов

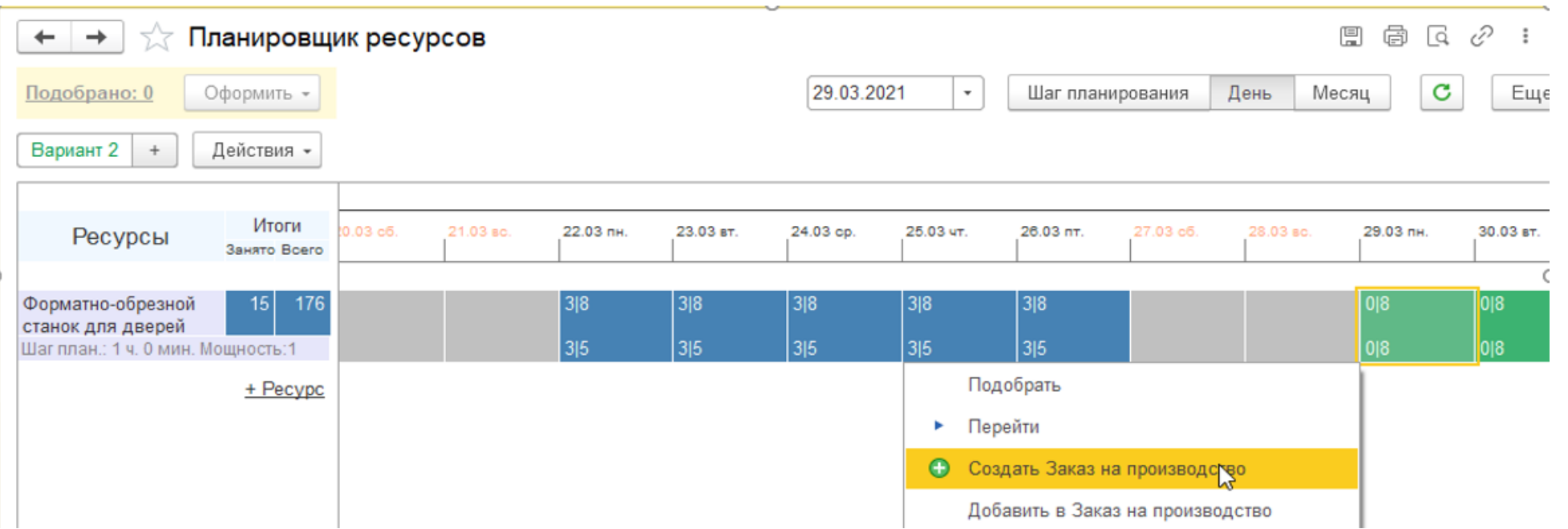

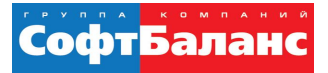

# Назначение ресурсов на заказ производства

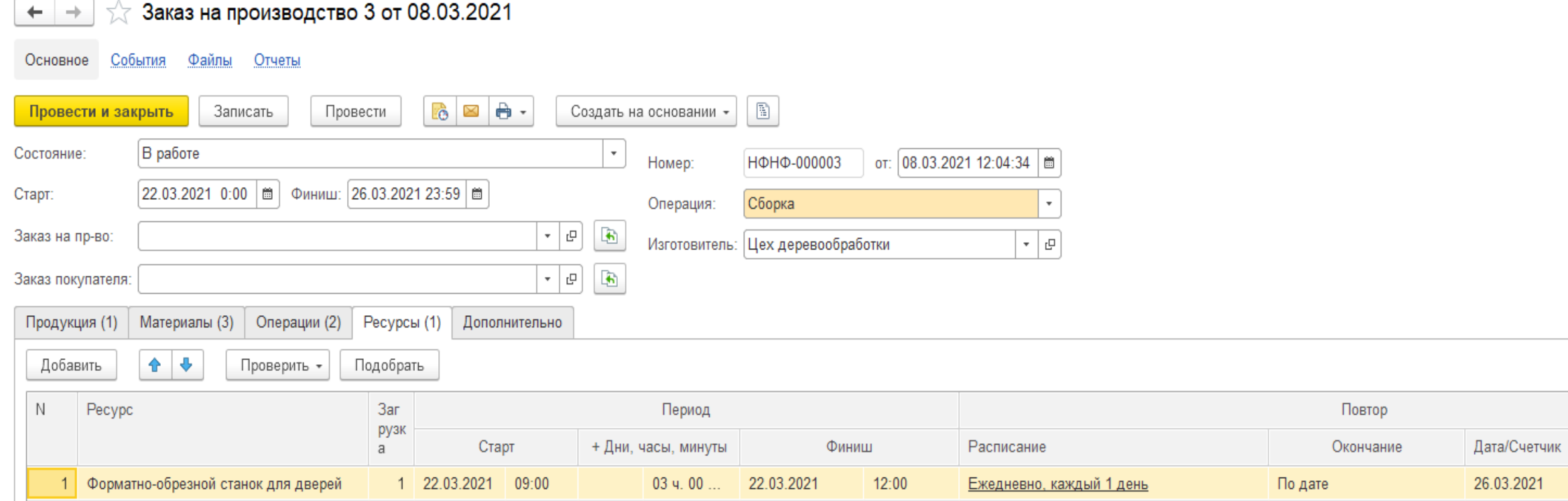

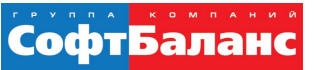

#### Калькуляция заказа покупателя

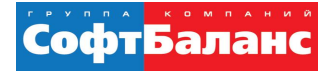

#### Калькуляция заказа

#### • В заказ покупателя можно включать любые расходы, помимо спецификации

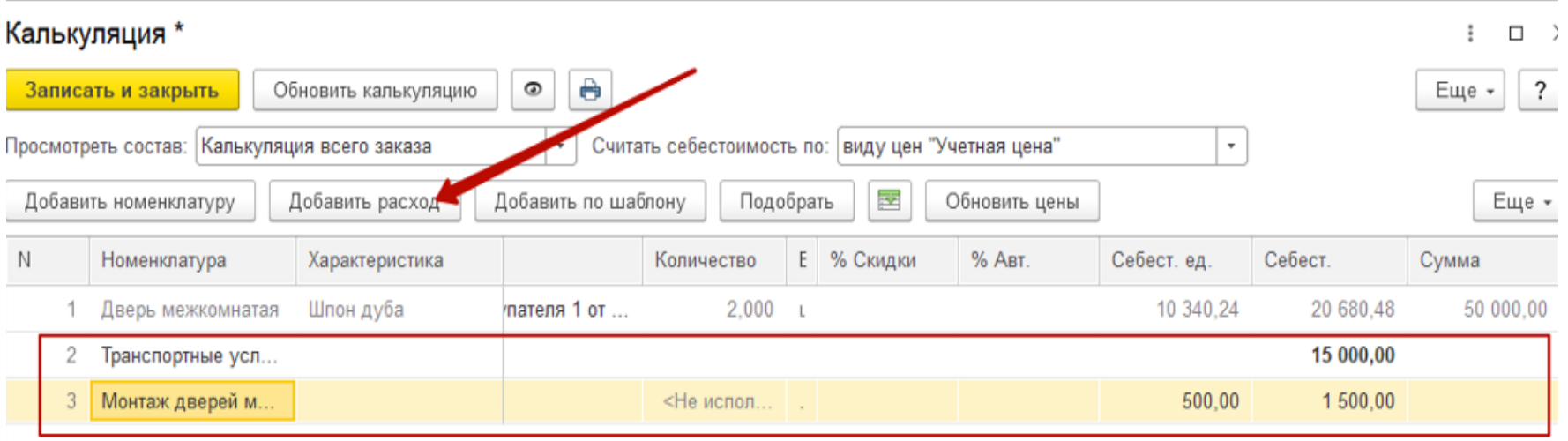

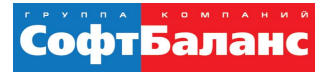

#### Сводный отчет о заказе покупателя

#### Сводный отчет по заказу №1 от 07.03.2021

По состоянию на 15.03.2021 11:42

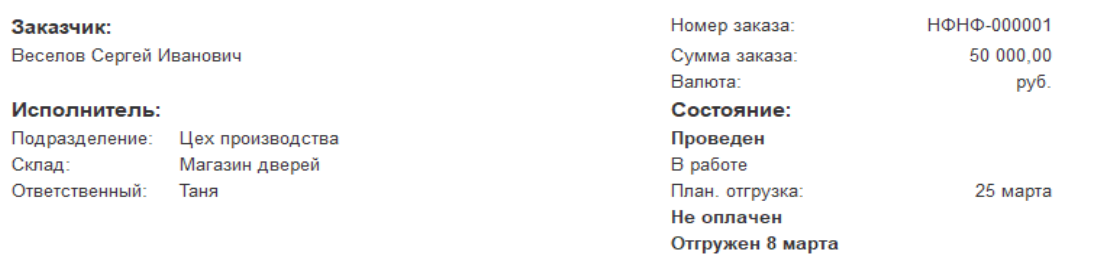

#### Товары, услуги

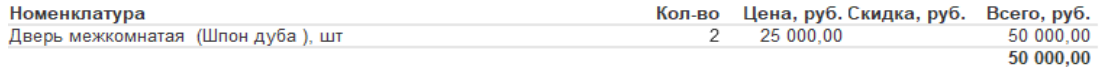

#### Доходы и расходы

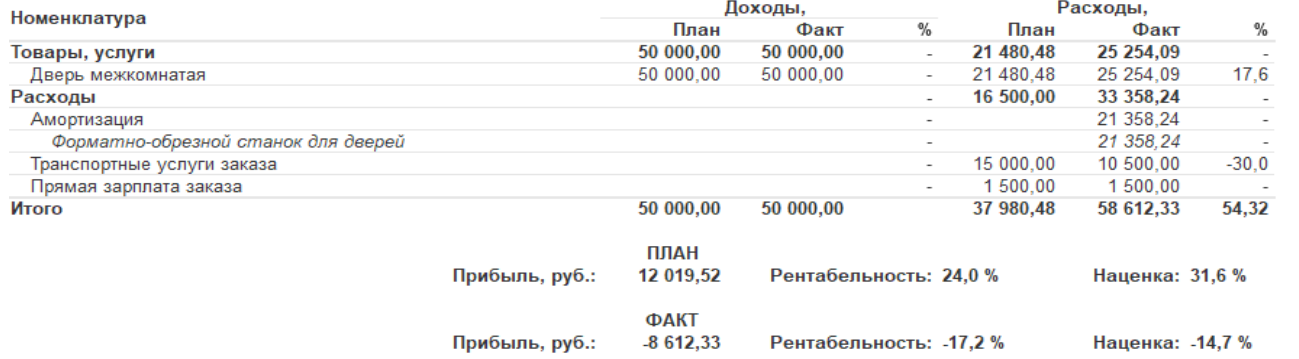

Учет производственных затрат

"1С:УПРАВЛЕНИЕ НАШЕЙ ФИРМОЙ" ДЛЯ ПРОИЗВОДСТВА

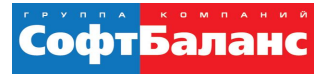

### Учет входящих затрат

- УНФ поддерживает классический учет любых входящих затрат:
	- Покупку услуг сторонних организаций;
	- Учет дополнительных расходов на приобретение запасов;
	- Учет импортных поставок;
	- Начисление заработной платы;
	- Расчет амортизации;
	- Передачу в эксплуатацию и списание ТМЦ

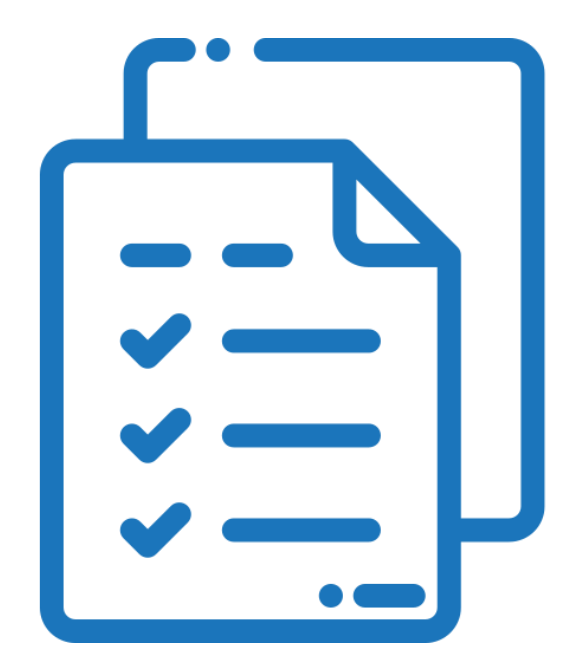

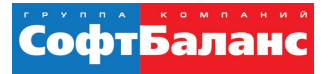

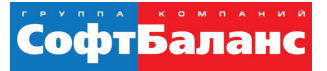

#### Распределение расходов

- Распределять можно как прямые, так и косвенные производственные затраты
- Заполнение перечня расходов и расчет распределения происходит автоматически

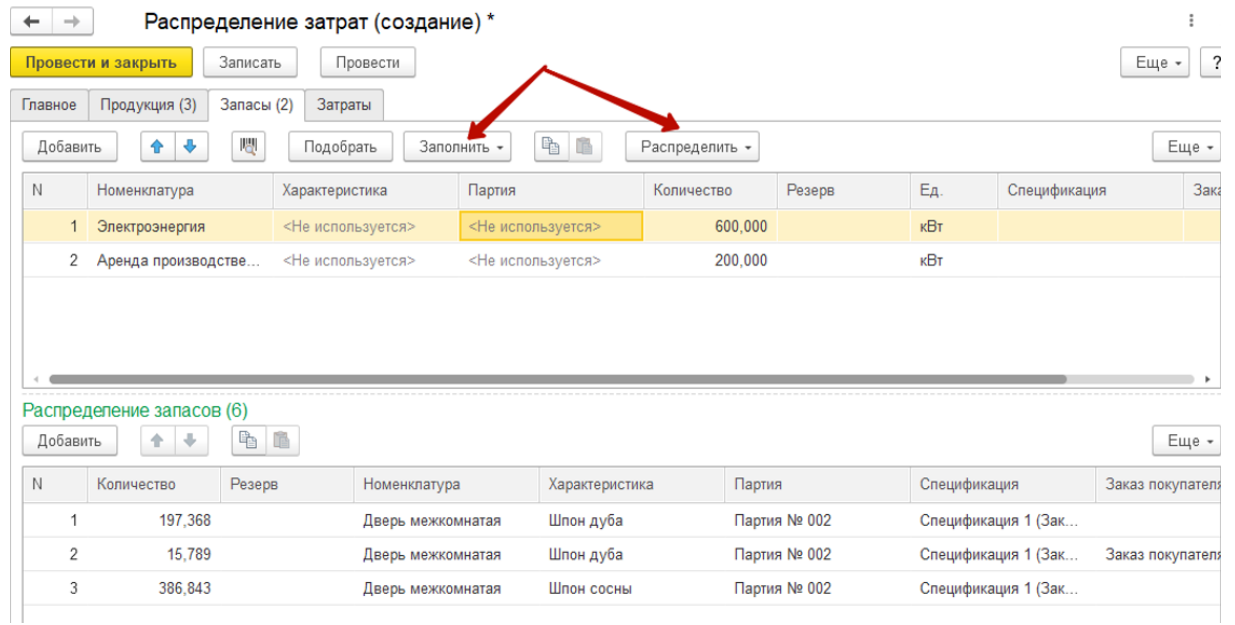

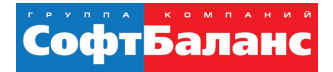

### Анализ себестоимости выпуска

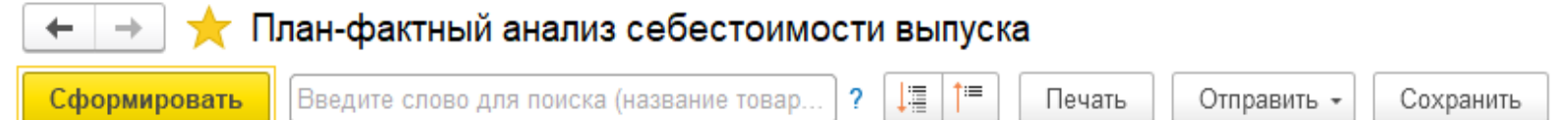

Период: март 2021 г.

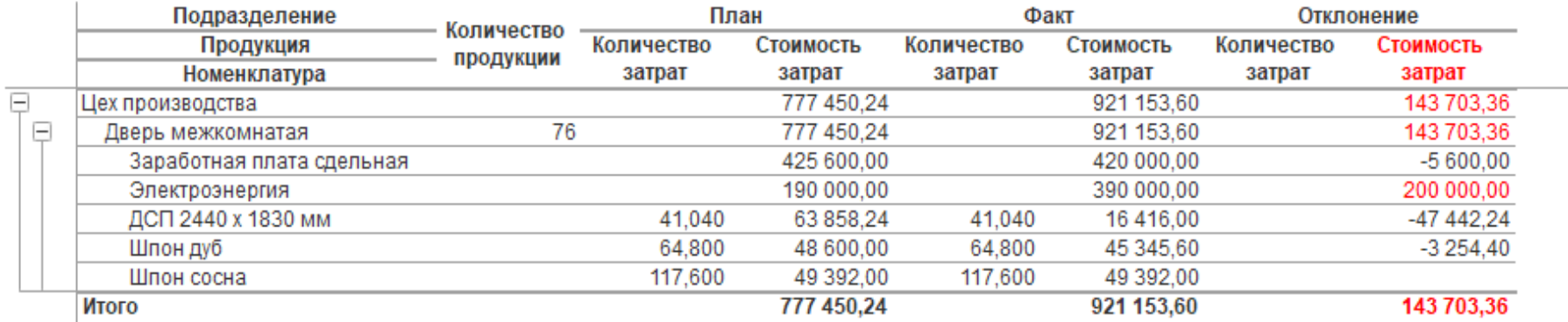

### Давальческая модель производства

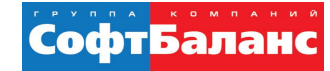

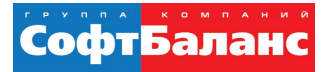

# Оформление заказа на переработку

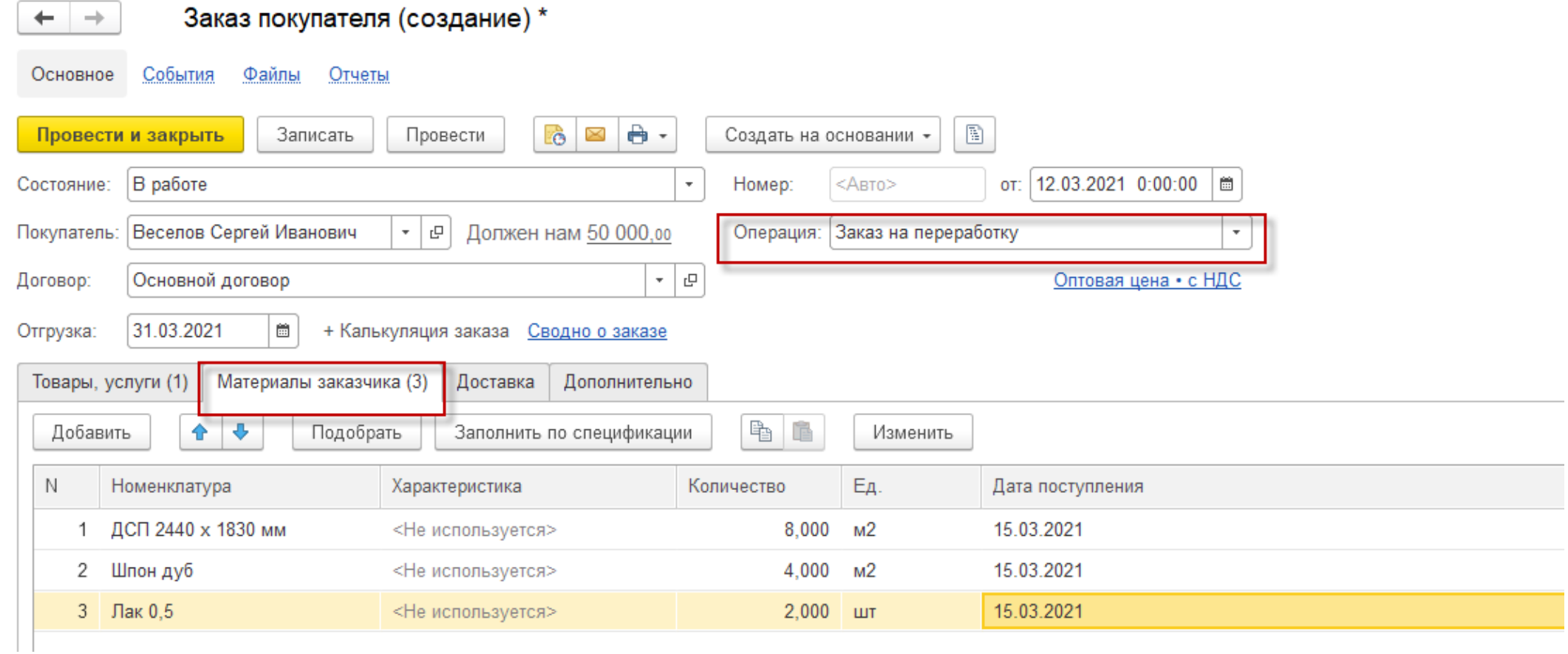

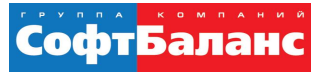

# Прием в переработку материалов заказчика

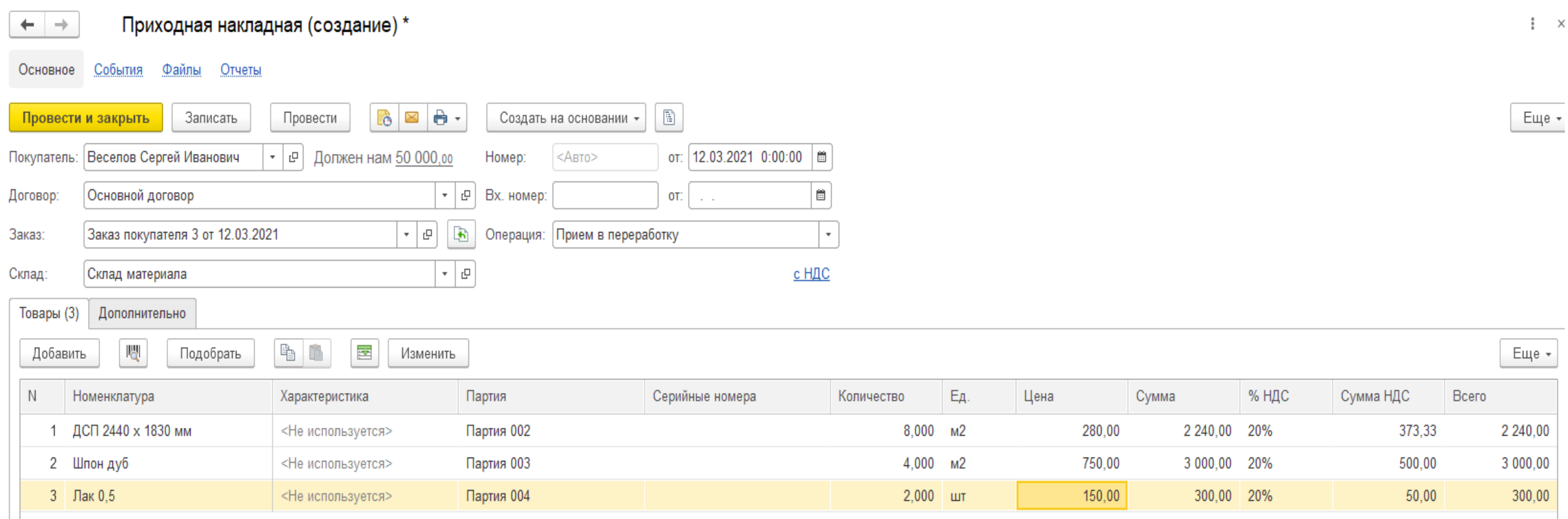

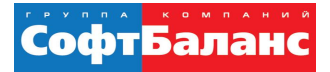

# Отчет о переработке

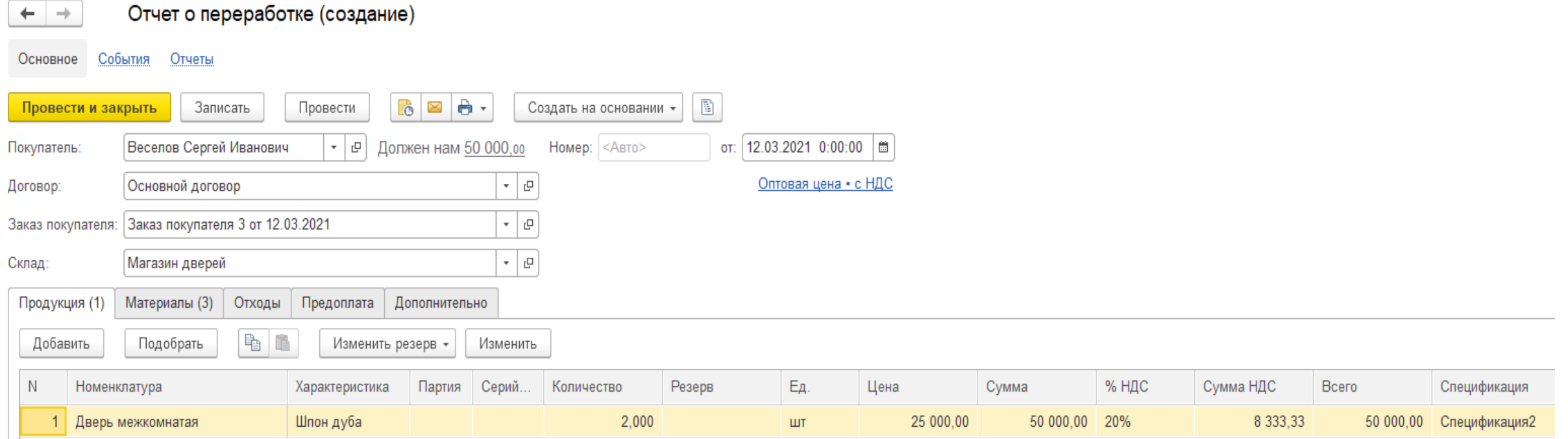

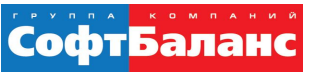

# Кейсы типового запуска «1С:УНФ»

# Базовый кейс типового запуска «1С:УНФ»: оперативный **учет**

- Первоначальная настройка программы
- Определение структуры справочников и помощь в первоначальном заполнении
- Определение стратегии ввода начальных остатков. Методическая помощь при вводе начальных остатков вручную
- Настройка шаблона печатной формы счета на оплату, типового договора
- Моделирование ведения учета в соответствии с требованиями к функциональной модели

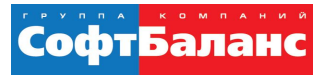

### Ключевые особенности кейса типового запуска «Управление производством»

- Оформление заказов на производство
- Перемещение и списание материалов
- Учет выпуска продукции
- Учет производственных затрат
- Создание ресурсных спецификаций
- Планирование загрузки ресурсов

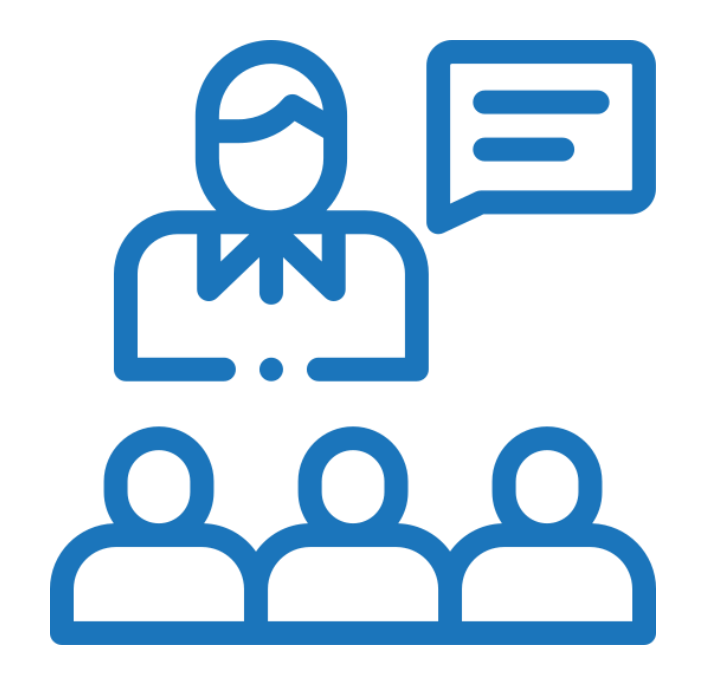

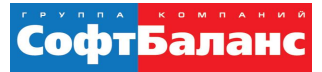

### Мы внедрили «1С:УНФ»

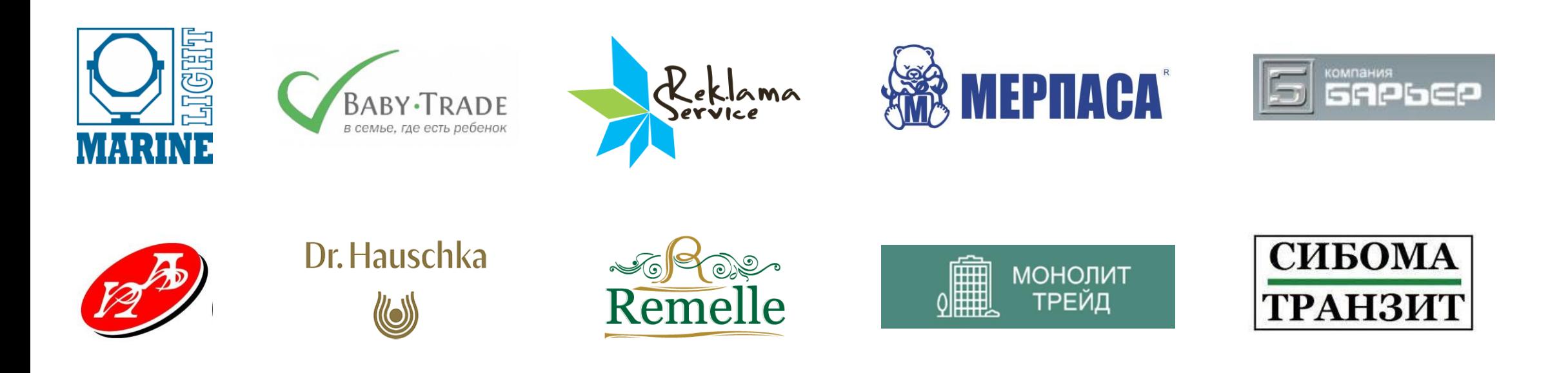

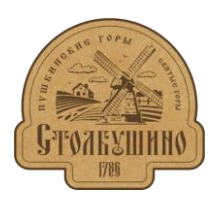

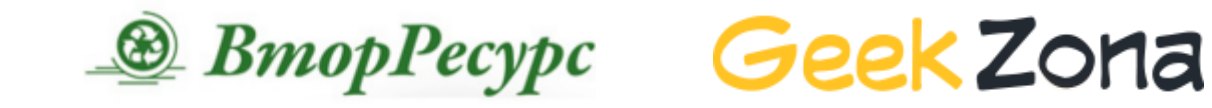

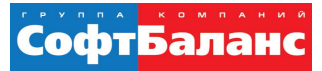

#### Отзывы наших клиентов

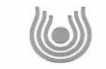

#### Москва, 27.10.2020

Президенту группы компаний «СофтБаланс» Каменецкому В.И.

Генерального директора ООО «ВАЛА Раша энд СиАйЭс» Бойко Артёма Викторовича

#### Отзыв о внедрении 1С: Управление нашей фирмой

ООО "ВАЛА Раша энд СиАйЭс" является официальном дистрибьютером косметических средств Dr. Наизсhka в России. Компания начала продажи в июне<br>2020 года и для ведения оперативного учёта была выбрана система 1С:Управление нашей фирмой, база размещена в сервисе 1С:Фреш.

Стояла задача отразить в системе процессы закупки, продажи, денежного обращения вести в системе складской учёт, анализировать финансовый результат. Также в системе необходимо было настроить учёт серийных номеров и срока годиости товара. Кроме того, было необходимо перенести действующие системы регламентированного учёта и расчета заработной платы в сервис 1С:Фреш, и настроить синхронизации между системами

Для решения поставленных задач мы обратились в ГК «СофтБаланс». Специалисты компании предложили решение всех поставленных задач. Проект стартовал в нюне 2020 года и на данный момент система успешни функционирует и находится на сопровождении специалистов ГК «СофтБаланс».

В рамках проекта были выполнены следующие работы: Первоначальная настройка программы. Определение структуры справочников и методическая помощь в первоначальном заполнении. Настройка справочника номенклаутры с учётом характеристик. Методическая помощь при вводе начальных остатков вручную. Моделирование процессов продажи, закупок, денежного обращения, складского учета, ценнообразования, резервирования товаров под заказ покупателя, управления финансами. Настройка шаблона коммерческого предложения. Настройка шаблонов коммерческого предложения и технической спецификации. Моделирование и настройка в программе процессов ценообразования Моделирование в программе процессов по работе с клиентами. Перенос 1С: Бухгалтерия предприятия и 1С: Зарплата и управление персоналом в сервис 1С:Фреш. Настройка синхронизации между системами 1С: Управление нашей фирмой и 1С: Бухгалтерия предприятия

Настройка 1С:ЭДО Обучение сотрудников. Подготовка инструкций для пользователей. Консультации и ответы на вопросы.

Команда специалистов в составе: Фаскудинова Дамира, Антонюка Александра, Пономарева Дениса, Аванесова Михаила, Гордиенко Владимира под

#### ООО «ВАЛА Раша энд СиАйЭс» Косметический бренд Dr.Haus

119421, г. Москва, Ленинский проспект. д. 111, корп. 1, этаж 5, комната 31, офис 510 Ten: +7 (495) 260 78 14 веб-сайт: www.dr.hauschka.com reception@wala-world.ru

#### Генеральный директор Бойко Артём Виктор

OFPH 1197746601073 ИНН 9718146838 KNN 772801001 АО «Райффайзенбанк»

p/c 40702810600000136218 k/c 30101810200000000700 **БИК 044525700** 

руководством Паниной Марии успешно справилась с поставленными задачами проявили себя как высококвалифированные специалисты. Общее количество пользователей системы 1С:УНФ: 14

Соответствие потребностям организации: 4 (где "5" - "в информационной системе реализованы все необходимые возможности") Удобство работы с программой: 5 (где "5" - "работать с программой легко и комфортно") Оцените качество работы партнера "1С": 5 (где "5" - "работой партнера очень

 $(\circledcirc)$ 

доволен") расстав расстав нартнера те т. с с не и простои нартнера о сень

деятельности: Да С уважением

Генеральный директор Бойко Артём Викторови

119471 r Morves Ленингиий проспект, д. 111, корп. 1, этаж 5, VOMMATE 31 OBJECTED ren.: +7 (495) 260 78 14 señ-cañz: www.dr.hauschka.com reception@wala-world.ru Генеральный директор Бойко Артём Викторови

ООО «ВАЛА Раша энд СиАйЭс»

еский бренд Dr.Hauschka

OFPH 1197746601073 ИНН 9718146838 KNN 772801001 AO «Райффайзенбанк» p/c 40702810600000136218 K/c 30101810200000000700

БИК 044525700

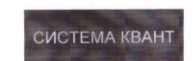

Общество с ограниченной ответственностью «СИСТЕМА КВАНТ» ИНН 7734653359 КПП 771501001 ОГРН 1117746209635 Юр. адрес: 127322 Москва, Огородный проезд, дом 20, строение 4,

**Vicx. No:** 6/05-20 Дата 14 05 2020

Президенту группы компаний «СофтБаланс» Каменецкому В.И.

#### Отзыв о проведении консультаций по работе с конфигурацией «1С: Управление нашей фирмой».

В компании ООО «Система Квант» отсутствовала единая автоматизированная система оперативного учета. Учет велся в разных системах, н-р выставление счетов и подготовка документов для клиента - в 1С-Бухгалтерия, учет складских остатков - в Excel. При сверке возникало много ошибок, т.к. к складскому файлу доступ имело несколько сотрудников, это приводило к частой потере информации и тп. Поэтому было принято решение внедрить информационную систему для сбора и анализа информации по операциям поступления, отгрузки, складского учета, а также с целью улучшения работы сотрудников.

Для решения поставленных задач была выбрана конфигурация «1С:Управление нашей фирмой», ред. 1.6. Проанализировав несколько конкурентных предложений, было решено осуществить внедрение и запуск системы с помощью специалистов ГК «СофтБаланс». В рамках консультаций была произведена начальная настройка системы, определена структура справочников и оказана помощь в их заполнении. Также были проведены консультации по вводу начальных остатков и определению модели работы в системе. На данный момент система успешно функционирует, специалисты компании «СофтБаланс» осуществляют методическую поддержку при возникновении вопросов у сотрудников нашей компании.

Специалист компании «СофтБаланс» Панина Мария проявила себя как профессионал высокого уровня. Благодаря её работе и оказанным консультациям выполняются все поставленные задачи.

Общее количество пользователей единой системы: 7

Соответствие потребностям организации: 5 (где "5" - "в информационной системе реаль зованы все необходимые возможности")

Удобство работы с программой: 5

(где "5" - "работать с программой легко и комфортно" Оцените качество работы партнера "1С": 5

(где "5" - "работой партнера очень дово

Рекомендовали бы коллегам использовать данное решение для автоматизации деятельности: да

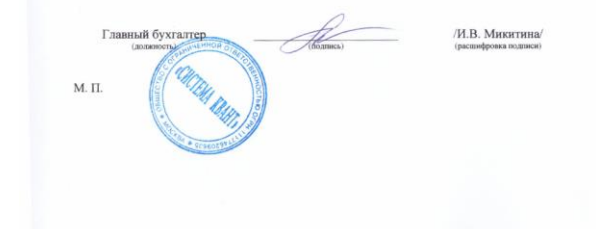

Президенту группы компаний «СофтБаланс»

Каменецкому В.И.

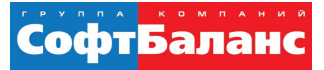

#### Отзывы наших клиентов

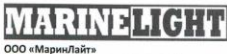

Шкапина ул., д.50, литера Б, офис 305 Санкт-Петербург, 198095 Ten.: +7 812 313 16 13. факс: +7 812 313 16 13 e-mail: office@marinelight.ru http://www.marinelight.ru ИНН 7805421854 КПП 780501001 ОГРН 1077847029446 p/c 40702810515000003311 Филиал ОПЕРУ Банка ВТБ (ПАО) в Санкт Петербурге г. Санкт-Петербург K/c 30101810200000000704 **БИК 044030704** 

Отзыв о внедрении 1С: Управление нашей фирмой

ООО «МаринЛайт» является специализированной компанией по поставке всех видов осветительного оборудования ведущих европейских производителей для морских судов, портов, судостроительных и судоремонтных предприятий. Помимо судового освещения наша компания имеет еще два направления деятельности: освещение офисов и бизнес-центров, и промышленное освещение, включая взрывозащищенное оборудование.

В компании функционировала устаревшая система оперативного учета, которая не отвечала современным требованиям работы. Было принято решение внедрить новую информационную систему, главными задачами которой было упростить работу менеджеров по продажам и автоматизировать складской учет.

Для решения поставленных задач мы обратились в ГК «СофтБаланс», специалисты которой предложили нам типовой запуск системы «1С:Управление нашей фирмой» на основе заранее разработанных ГК «СофтБаланс» кейсов с фиксированным набором работ и гарантированным результатом.

Для внедрения системы были выбраны следующие кейсы:

- Оперативный учет. Базовый кейс.
- Резервирование товаров. • Ценообразование и CRM

Проект стартовал в феврале 2020 года и на данный момент система успешно функционирует. В рамках проекта были выполнены следующие работы:

- Первоначальная настройка программы. Определение структуры справочников и методическая помощь в первоначальном заполнении.
- Методическая помощь при вводе начальных остатков вручную.
- Моделирование процесса продажи: оформление заказа покупателя, выставление счета, выставление коммерческого предложения, подготовка технической спецификации, реализация.
- Моделирование процесса закупок: заказ поставщику, оприходование товара на склад.
- Моделирование процессов денежного обращения.
- Моделирование процесса складского учета. • Моделирование в программе резервирования товаров под заказ покупателя.
- Настройка шаблонов коммерческого предложения и технической спецификации.
- Моделирование и настройка в программе процессов ценообразования.
- Моделирование в программе процессов по работе с клиентами.

• Обучение сотрудников. Подготовка инструкций для пользователей. Консультации и ответы на вопросы.

Специалист компании «СофтБаланс» Панина Мария проявила себя как профессионал высокого уровня. Благодаря её работе все поставленные задачи были выполнены.

Общее количество пользователей единой системы: 5 Соответствие потребностям организации: 5 (где "5" - "в информационной системе реализованы все необходимые возможности")

Удобство работы с программой: 5 (где "5" - "работать с программой легко и комфортно")

Оцените качество работы партнера "1С": 5 (где "5" - "работой партнера очень доволен")

Рекомендовали бы коллегам использовать данное решение для автоматизации деятельности: Да

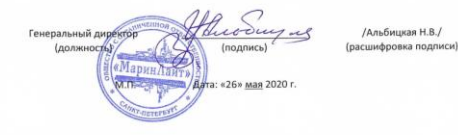

Президенту группы компаний «СофтБаланс» Каменецкому В.И.

#### Отзыв о типовом запуске 1С: Управление нашей фирмой

Компания «Бейби-Трейд» является официальным эксклюзивным дистрибьютором и владельцем брендов для новорожденных и их родителей в России, таких как Baby-Vac<sup>ne</sup>. ZerO-99TH, Kids-Box<sup>1M</sup>,

Долгое время в качестве учетной системы мы использовали «1С:Бухгалтерия предприятия» и файлы Excel, что не позволяло нам получать полный объем управленческой информации, было сложно анализировать реальные результаты деятельности компании. Для автоматизации оперативного учета нами был приобретен программный продукт «1С:Управление нашей фирмой», который изначально мы пытались внедрить самостоятельно. Самостоятельное внедрение не увенчалось успехом, поэтому мы обратились в группу компаний «СофтБаланс». В соответствии с задачами и видением реализации были выбраны механизмы типового запуска системы на основе заранее разработанных ГК «СофтБаланс» кейсов с фиксированным набором работ и гарантированным результатом.

Для старта были выбраны следующие кейсы:

• Оперативный учет. Базовый кейс. • Интеграция с другими учетными системами

В феврале 2018 года в «1С:Управление нашей фирмой» был успешно запущен блок оперативного учета, а также осуществлена интеграция с «1С:Бухгалтерия предприятия». В рамках проекта были выполнены следующие работы:

- Первоначальная настройка программы. Определение структуры справочников и помощь в первоначальном заполнении.
- Определение стратегии ввода начальных остатков. Методическая помощь при вводе начальных остатков вручную.
- Моделирование процесса продажи: оформление заказа покупателя, отправка КП, выставление счета, реализация.
- Моделирование процесса закупки: заказ поставщику, оприходование товара на склад. • Моделирование процесса складского учета: перемещение товаров, отчеты по ТМЦ (ведомость по товарам на складах, контроль остатков).
- Настройка обмена с «1С:Бухгалтерия предприятия».
- Обучение сотрудников. Подготовка мануала.

Особую благодарность выражаем Пономареву Денису, который зарекомендовал себя как профессионал высокого уровня. Благодаря его четкой работе и умению доносить информацию проект был завершен точно в срок и все поставленные задачи были выполнены

Общее количество пользователей единой системы: 20

Соответствие потребностям организации: 5 ваны все необходимые возможности") где "5" - "в информацио Удобство работы с программой: 5

е "5" - "работать с программой легко и комфортно" Оцените качество работы партнера "1С": 5

(где "5" - "работой партнера очень доволен") Рекомендовали бы коллегам использовать данное решение для автоматизации деятельности: Да

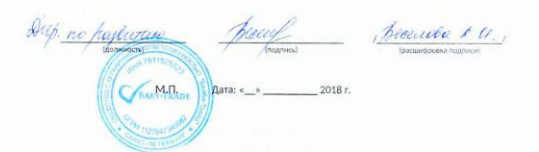

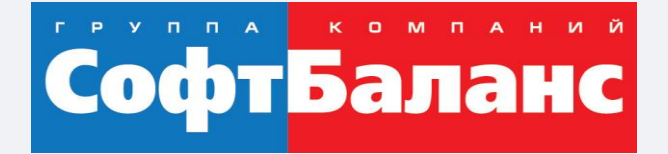

# **Спасибо за внимание!**

#### **[sb-vnedr.ru](https://sb-vnedr.ru/)**

#### **Заремба Татьяна**

Ведущий специалист отдела типового запуска систем 1С, 1С:Франчайзинг ГК "СофтБаланс"

zaremba@softbalance.ru sb-vnedr.ru